# **StcVolume Crack [Mac/Win] 2022**

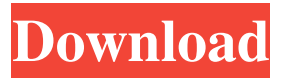

#### **StcVolume License Keygen [Win/Mac]**

Allows to set the volume of the system with a hotkey (by default ctrl+arrow up and ctrl+arrow down). stcVolume is a simply system audio volume modifier in the shape of a very nice button. Requirements: · Yahoo! Widget Engine stcLeftClick is a simply system audio notification for clicking the left mouse button on the volume up/down button. Requirements: · Yahoo! Widget Engine stcLeftClick Description: Allows to set the volume of the system with a hotkey (by default ctrl+arrow up and ctrl+arrow down). stcLeftClick is a simply system audio notification for clicking the left mouse button on the volume up/down button. Requirements: · Yahoo! Widget Engine stcMiddleClick is a simply system audio notification for clicking the middle mouse button on the volume up/down button. Requirements: · Yahoo! Widget Engine stcMiddleClick Description: Allows to set the volume of the system with a hotkey (by default ctrl+arrow up and ctrl+arrow down). stcMiddleClick is a simply system audio notification for clicking the middle mouse button on the volume up/down button. Requirements: · Yahoo! Widget Engine stcRightClick is a simply system audio notification for clicking the right mouse button on the volume up/down button. Requirements: · Yahoo! Widget Engine stcRightClick Description: Allows to set the volume of the system with a hotkey (by default ctrl+arrow up and ctrl+arrow down). stcRightClick is a simply system audio notification for clicking the right mouse button on the volume up/down button. Requirements: · Yahoo! Widget Engine stcDoubleClickDescription is a simply system audio notification for double clicking the volume up/down button. Requirements: · Yahoo! Widget Engine stcDoubleClick Description: Allows to set the volume of the system with a hotkey (by default ctrl+arrow up and ctrl+arrow down). stcDoubleClick is a simply system audio notification for double clicking the volume up/down button. Requirements: · Yahoo! Widget Engine stcAboutDescription is a simply system audio notification for showing some information about the program. Requirements: · Yahoo! Widget Engine stcAbout Description: Allows

#### **StcVolume Crack + Download 2022**

\* to set the volume of the system with a hotkey · to change the volume of the system · to change the volume of all apps · to change the volume of all media (movies, music) · can be assigned to other hotkeys using stcMute/stcVolume Crack\_Mute · volume settings can be saved using stcVolume Cracked Version\_Save · use qstcVolume.properties to configure system volume hotkeys · using stcVolume.exe without.properties set the default hotkeys · stcVolume only affects the system volume and not the volume of other apps · stcVolume only affects volumes of media, not the volume of phones · setting the system volume to 75% will allow users to listen to their headset · setting the system volume to 75% will affect every application · setting the system volume to 75% will affect all media (e.g. phone music) · setting the system volume to 100% will mute the system sound · using stcVolume.properties will automatically set the default hotkey for system volume · stcVolume.exe without.properties set the default hotkey for system volume · stcVolume.exe without.properties will set the system volume to 100% and reset the system volume to the previous value · using stcVolume.exe with.properties set the default hotkey for system volume · stcVolume.exe with.properties will set the system volume to 100% and reset the system volume to the previous value · the maximum value of stcVolume.properties is 99, thus the maximum value of stcVolume is 99 · use stcVolume.exe with.properties set the maximum volume and minimum volume values · stcVolume.exe can be used to set the volume of other apps and media · stcVolume.exe can be used to set the volume of other apps and media and allows to set the volume of the system with a hotkey (by default ctrl+arrow up and ctrl+arrow down) · use qstcVolume.properties to configure application volume hotkeys · use qstcVolume.properties to configure application volume hotkeys · use stcVolume\_Mute.properties to configure mute and system volume hotkeys · use stcVolume\_Mute.properties to configure mute and system volume hotkeys · use stcVolume\_Save.properties to save all volume settings · use 09e8f5149f

## **StcVolume Product Key**

This plugin is free, and have very little dependencies. I did not had to compile anything since the applications mentioned are included in the system/all apps folder. stcVolume main features: · set hotkey to raise and drop volume · automatically scroll wheel up and down to change volume · modifies the default audio slider. · skinnable, you can change it's color too. · the accent (orange color) is used to highlight the already selected audio. · the light green color is used to highlight the first audio. · i have replaced the pause button. · you can double click to raise and drop volume · you can scroll down and show information in a new window · you can also make an command to increase/decrease the system volume. There are a very few things to do in order to get this plugin running:  $\cdot$ install the Yahoo! Widget Engine · you will have to modify the yahoo.ini file and add the location of the plugin's folder to the plugins section. It is located in the system/all apps/widget-engine folder. source: snap: How to install: 1 - download the plugin 2 - You will get a zip containing two folders. Copy both of them to your wp-content/plugins folder 3 - Clear the cache and cookies. 4 - You should have a version of stcVolume available in your wp-admin. You can also download an installation file in zip format from: source code: author: bealtonbw This category has been a request from one of our customers. We will be glad to get feedback about the plugin. Thanks Your account has been disabled! This is because you have reached the maximum limit of 5 plugin installs and have not purchased any additional credits. You may still continue to use this plugin, but it will be disabled by default. You will still be able to use the plugin manually, but this will not be

### **What's New In StcVolume?**

FZ\_SetSoundSettings\_useFullVolumeEveryWhere is an application that makes use of an online community of stardoll listeners. Create your own forum in which you can chat in stardoll and also express your own views. Because every stardoll user is a part of the community you can easily post messages to stardoll. The basic structure of the forum is the following: The forum is divided into several sections: Posts are created by registered users. Register and search for a forum to get to a free forum. After registration you may select a forum topic from a dropdown list or directly enter the forum. You may also choose different levels of privacy, where your posts only belongs to you or only your friends. You may browse through all the available forums at the forum list below. Each forum has an own leaderboard with all the featured members. Simply write a short message and send it to the forum leaderboard, he will then attach it to your profile. Chat is created by the users. Register and create your own room. You can chat with other people and your members. Scheduled posts are created by your administrator. Register and create your own time and a date. Stardoll Related Link: Click here to view more information of the FZ\_SetSoundSettings\_useFullVolumeEveryWhere. Last updated: 10-25-2018 Tested on the FZ\_SetSoundSettings\_useFullVolumeEveryWhere Lite version 0.2 Beta available on Google Play/F-Droid. Please consider to support the

developer by buying the application. Stardoll Related Apps · StarDoll Chrome App · StarDoll System Explorer · Enter Now · GoLive Video Chat · GoLive Video Chat Premium · GoLive Live Video Chat · GoLive Live Video Chat Premium · GoLive Video Chat for Facebook · GoLive Video Chat for Facebook Premium · GoLive Video Chat for Facebook Silver · GoLive Video Chat for Facebook Gold · GoLive Video Chat for Facebook Ultimate · GoLive Video Chat for Facebook Ultra · Live Indie Video Chat · Live Indie Video Chat Premium · Live Indie Video Chat for Facebook · Live Indie Video Chat for Facebook Premium · Live Indie Video Chat for Facebook Silver · Live Indie Video Chat for Facebook Gold · Live Indie Video Chat for Facebook Ultimate · Live Indie Video Chat for Facebook Ultra

## **System Requirements:**

Minimum Requirements: \*OS:Windows7\* \*RAM:3GB\* \*HDD:20GB\* \*Processor:Intel Corei5 2600 @ 2.8 GHz, 3.6 GHz\* \*GPU:Nvidia GeForce GTX 760 / Radeon R9 280/Nvidia GeForce GTX Titan\* \*VRAM:2 GB\* \*DirectX:11.0\* \*Storage:20 GB available space\* \*Sound Card:No sound card or built-in sound required\*

<http://knowthycountry.com/?p=1516>

<https://rastaan.com/volleyball-presenter-updated/>

[http://18.138.249.74/upload/files/2022/06/1z7WNVrf8RZgsfziSGDN\\_08\\_1467522b23](http://18.138.249.74/upload/files/2022/06/1z7WNVrf8RZgsfziSGDN_08_1467522b2335c2647bf414fece1acc2b_file.pdf) [35c2647bf414fece1acc2b\\_file.pdf](http://18.138.249.74/upload/files/2022/06/1z7WNVrf8RZgsfziSGDN_08_1467522b2335c2647bf414fece1acc2b_file.pdf)

<https://chichiama.net/?p=38244>

<https://mymuzu.com/2022/06/08/g15-speedfan-crack-activation-key-for-pc-latest-2022/> [https://thevaluesquares.com/coolwwwsearch-smartkiller-v1-v2-miniremoval-lifetime](https://thevaluesquares.com/coolwwwsearch-smartkiller-v1-v2-miniremoval-lifetime-activation-code-2022-new/)[activation-code-2022-new/](https://thevaluesquares.com/coolwwwsearch-smartkiller-v1-v2-miniremoval-lifetime-activation-code-2022-new/)

<https://www.digitalgreenwich.com/x3270-crack-3264bit/>

[https://www.didochat.com/upload/files/2022/06/GjBrotf7i6Hjqgy6XaGw\\_08\\_1a424acc](https://www.didochat.com/upload/files/2022/06/GjBrotf7i6Hjqgy6XaGw_08_1a424acc8229752fc362192d25731321_file.pdf) [8229752fc362192d25731321\\_file.pdf](https://www.didochat.com/upload/files/2022/06/GjBrotf7i6Hjqgy6XaGw_08_1a424acc8229752fc362192d25731321_file.pdf)

[http://bookmarkwebs.com/upload/files/2022/06/BrmvuqzqkQAf7NyzusjW\\_08\\_146752](http://bookmarkwebs.com/upload/files/2022/06/BrmvuqzqkQAf7NyzusjW_08_1467522b2335c2647bf414fece1acc2b_file.pdf) [2b2335c2647bf414fece1acc2b\\_file.pdf](http://bookmarkwebs.com/upload/files/2022/06/BrmvuqzqkQAf7NyzusjW_08_1467522b2335c2647bf414fece1acc2b_file.pdf)

[https://workplace.vidcloud.io/social/upload/files/2022/06/wcevBzL2m26Ae1sIsw5t\\_08](https://workplace.vidcloud.io/social/upload/files/2022/06/wcevBzL2m26Ae1sIsw5t_08_a9a45913c83a9bcc9a0c93431c0d2b2b_file.pdf) [\\_a9a45913c83a9bcc9a0c93431c0d2b2b\\_file.pdf](https://workplace.vidcloud.io/social/upload/files/2022/06/wcevBzL2m26Ae1sIsw5t_08_a9a45913c83a9bcc9a0c93431c0d2b2b_file.pdf)

<https://www.aussnowacademy.com/timewatcher-crack-free-download/>

[https://noshamewithself.com/upload/files/2022/06/WKuI1R5t5lqh8m24FO1h\\_08\\_a9a4](https://noshamewithself.com/upload/files/2022/06/WKuI1R5t5lqh8m24FO1h_08_a9a45913c83a9bcc9a0c93431c0d2b2b_file.pdf) [5913c83a9bcc9a0c93431c0d2b2b\\_file.pdf](https://noshamewithself.com/upload/files/2022/06/WKuI1R5t5lqh8m24FO1h_08_a9a45913c83a9bcc9a0c93431c0d2b2b_file.pdf)

[https://workplace.vidcloud.io/social/upload/files/2022/06/D6gJiZyjPN6Mhn4GenUL\\_0](https://workplace.vidcloud.io/social/upload/files/2022/06/D6gJiZyjPN6Mhn4GenUL_08_1467522b2335c2647bf414fece1acc2b_file.pdf) [8\\_1467522b2335c2647bf414fece1acc2b\\_file.pdf](https://workplace.vidcloud.io/social/upload/files/2022/06/D6gJiZyjPN6Mhn4GenUL_08_1467522b2335c2647bf414fece1acc2b_file.pdf)

[https://astrioscosmetics.com/docklet-openclose-cd-with-registration-code-free-pc](https://astrioscosmetics.com/docklet-openclose-cd-with-registration-code-free-pc-windows-updated/)[windows-updated/](https://astrioscosmetics.com/docklet-openclose-cd-with-registration-code-free-pc-windows-updated/)

<https://logocraticacademy.org/bitmap-to-eagle-converter-with-key-download/>

https://atennis.kz/tour/upload/files/2022/06/HeK2Ou7OJOoQ2Ns7ShZy\_08\_a9a45913 [c83a9bcc9a0c93431c0d2b2b\\_file.pdf](https://atennis.kz/tour/upload/files/2022/06/HeK2Qu7OJOoQ2Ns7ShZy_08_a9a45913c83a9bcc9a0c93431c0d2b2b_file.pdf)

<https://luxurygamingllc.com/cddb-download/>

[http://launchimp.com/angry-birds-icons-crack-serial-number-full-torrent-download-mac](http://launchimp.com/angry-birds-icons-crack-serial-number-full-torrent-download-mac-win/)[win/](http://launchimp.com/angry-birds-icons-crack-serial-number-full-torrent-download-mac-win/)

[https://sharingourwealth.com/social/upload/files/2022/06/gTmX4jgBFdOvjEv6zg7A\\_0](https://sharingourwealth.com/social/upload/files/2022/06/gTmX4jgBFdOvjEv6zg7A_08_1467522b2335c2647bf414fece1acc2b_file.pdf) [8\\_1467522b2335c2647bf414fece1acc2b\\_file.pdf](https://sharingourwealth.com/social/upload/files/2022/06/gTmX4jgBFdOvjEv6zg7A_08_1467522b2335c2647bf414fece1acc2b_file.pdf)

[https://selam.et/upload/files/2022/06/taMEFGuBXOc2kDkzv3zi\\_08\\_1467522b2335c2](https://selam.et/upload/files/2022/06/taMEFGuBXOc2kDkzv3zi_08_1467522b2335c2647bf414fece1acc2b_file.pdf) [647bf414fece1acc2b\\_file.pdf](https://selam.et/upload/files/2022/06/taMEFGuBXOc2kDkzv3zi_08_1467522b2335c2647bf414fece1acc2b_file.pdf)